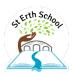

| Year | Cycle | Autumn 1                                                                                                    | Autumn 2                                                                                                    | Spring 1                                                                                                    | Spring 2                                                                                                    | Summer 1                                                                                                    | Summer 2                                                                                                    |  |  |
|------|-------|----------------------------------------------------------------------------------------------------|----------------------------------------------------------------------------------------------------|----------------------------------------------------------------------------------------------------|----------------------------------------------------------------------------------------------------|----------------------------------------------------------------------------------------------------|----------------------------------------------------------------------------------------------------|--|--|
| EYFS |       | Computing isn't in the EYFS curriculum                                                                                                    |                                                                                                    |                                                                                                    |                                                                                                    |                                                                                                    |                                                                                                    |  |  |
|      |       |                                                                                                    | Teachers to go by a ne                                                                                                    | eds met approach, using techno                                                                                                    | logy where it fits in with their cu                                                                                                    | rrent areas of learning.                                                                                                    |                                                                                                    |  |  |
| 1/2  | A     | Connecting systems and<br>networks<br>Technology around us (Y1)<br>Recognising technology in<br>school and using it<br>responsibly<br>(Paintz.app)<br>1. To identify technology<br>2. To identify a computer<br>and its main parts<br>3. To use a mouse in<br>different ways<br>4. To use a keyboard to<br>type on a computer<br>5. To use the keyboard to<br>edit text<br>6. To create rules for<br>using technology<br>responsibly<br>Vocabulary<br>technology, computer,<br>mouse, trackpad, keyboard,<br>screen, double-click, typing.<br>- | Creating Media<br>Digital painting (Y1)<br>Choosing appropriate tools<br>in a program to create art<br>and making comparisons<br>with working non-digitally.<br>(Microsoft Paint or similar)<br>1. To describe what<br>different freehand tools<br>do<br>2. To use the shape tool<br>and the line tools<br>3. To make careful choices<br>when painting a digital<br>picture<br>4. To explain why I chose<br>the tools I used<br>5. To use a computer on<br>my own to paint a<br>picture<br>6. To compare painting a<br>picture on a computer<br>and on paper<br>Vocabulary<br>paint program, tool,<br>paintbrush, erase, fill, undo,<br>shape tools, line tool, fill<br>tool, undo tool, colour,<br>brush style, brush size,<br>pictures, painting,<br>computers | Creating Media<br>Digital Photography (2)<br>Capturing and changing<br>digital photographs for<br>different purposes<br>iPads and pixlr.com<br>1. To use a digital device<br>to take a photograph<br>2. To make choices when<br>taking a photograph<br>3. To describe what makes<br>a good photograph<br>4. To decide how<br>photographs can be<br>improved<br>5. To use tools to change<br>an image<br>6. To recognise that<br>photos can be changed<br>Vocabulary<br>paint program, tool,<br>paintbrush, erase, fill, undo,<br>shape tools, line tool, fill<br>tool, undo tool, colour,<br>brush style, brush size,<br>pictures, painting,<br>computers | <ul> <li>Data and information<br/>Grouping Data (1)<br/>Exploring object labels,<br/>then using them to sort<br/>and group objects by<br/>properties</li> <li>1. To label objects</li> <li>2. To identify that objects<br/>can be counted</li> <li>3. To describe objects in<br/>different ways</li> <li>4. To count objects with<br/>the same properties</li> <li>5. To compare groups of<br/>objects</li> <li>6. To answer questions<br/>about groups of objects</li> <li>Vocabulary<br/>object, label, group, search,<br/>image, property, colour,<br/>size, shape, value, data set,<br/>more, less, most, fewest,<br/>least, the same</li> </ul> | <ul> <li>Programming Block A<br/>Moving a robot (1)<br/>Creating and debugging<br/>programs and using logical<br/>reasoning to make<br/>predictions.<br/>(Bee-bot, Blue-bot)</li> <li>1. To explain what a<br/>given command will<br/>do</li> <li>2. To act out a given<br/>word</li> <li>3. To combine forwards<br/>and backwards<br/>commands to make a<br/>sequence</li> <li>4. To combine four<br/>direction commands to<br/>make sequences</li> <li>5. To plan a simple<br/>program</li> <li>6. To find more than one<br/>solution to a problem</li> <li>Vocabulary<br/>Bee-Bot, forwards,<br/>backwards, turn, clear, go,<br/>commands, instructions,<br/>directions, left, right, route,<br/>plan, algorithm, program.</li> </ul> | <ul> <li>Programming Block B<br/>Robot algorithms (2)<br/>Creating and debugging<br/>programs and using logical<br/>reasoning to make<br/>predictions.<br/>(Bee-bot, Blue-bot)</li> <li>1. To design an<br/>algorithm</li> <li>2. To create and debug a<br/>program that I have<br/>written</li> <li>3. To describe a series of<br/>instructions as a<br/>sequence</li> <li>4. To explain what<br/>happens when we<br/>change the order of<br/>instructions</li> <li>5. To use logical<br/>reasoning to predict<br/>the outcome of a<br/>program</li> <li>6. To explain that<br/>programming projects<br/>can have code and<br/>artwork</li> <li>Vocabulary<br/>ScratchJr, command, sprite,<br/>compare, programming,<br/>area, block, joining, start,<br/>run, program, background,<br/>delete, reset, algorithm,<br/>predict, effect, change,<br/>value, instructions, design.</li> </ul> |  |  |

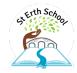

| B | Connecting systems and<br>networks<br>Technology around us (2)<br>Information technology<br>around us Identifying IT and<br>how its responsible use<br>improves our world in<br>school and beyond.<br>(PowerPoint)<br>1. To recognise the uses<br>and features of<br>information technology<br>2. To identify the uses of<br>information technology<br>in the school<br>3. To identify information<br>technology beyond<br>school<br>4. To explain how<br>information technology<br>helps us<br>5. To explain how to use<br>information technology<br>safely<br>6. To recognise that<br>choices are made when<br>using information<br>technology<br><b>Vocabulary</b><br>Information technology (IT),<br>computer, barcode,<br>scanner/scan | Creating Media<br>Digital writing (1)<br>Using a computer to create<br>and format text, before<br>comparing to writing non-<br>digitally.<br>(Microsoft Word)<br>1. To use a computer to<br>write<br>2. To add and remove text<br>on a computer<br>3. To identify that the<br>look of text can be<br>changed on a computer<br>4. To make careful choices<br>when changing text<br>5. To explain why I used<br>the tools that I chose<br>6. To compare typing on a<br>computer to writing on<br>paper<br>Vocabulary<br>word processor, keyboard,<br>keys, letters, type, numbers,<br>space, backspace, text<br>cursor, capital letters,<br>toolbar, bold, italic,<br>underline, mouse, select,<br>font, undo, redo, format,<br>compare, typing, writing. | Creating Media<br>Digital music (2)<br>Using a computer as a tool<br>to explore rhythms and<br>melodies, before creating a<br>musical composition.<br>(Chrome Music Lab)<br>1. To say how music can<br>make us feel<br>2. To identify that there<br>are patterns in music<br>3. To experiment with<br>sound using a computer<br>4. To use a computer to<br>create a musical<br>pattern<br>5. To create music for a<br>purpose<br>6. To review and refine<br>our computer work<br>Vocabulary<br>music, quiet, loud, feelings,<br>emotions, pattern, rhythm,<br>notes, create, emotion, beat,<br>instrument, open, edit. | <ul> <li>Data and information<br/>Pictograms (2)<br/>Collecting data in tally<br/>charts and using attributes<br/>to organise and present data<br/>on a computer.<br/>(j2data pictogram)</li> <li>1. To recognise that we<br/>can count and compare<br/>objects using tally<br/>charts</li> <li>2. To recognise that<br/>objects can be<br/>represented as pictures</li> <li>3. To create a pictogram</li> <li>4. To select objects by<br/>attribute and make<br/>comparisons</li> <li>5. To recognise that<br/>people can be described<br/>by attributes</li> <li>6. To explain that we can<br/>present information<br/>using a computer</li> <li>Vocabulary<br/>more than, less than, most,<br/>least, common, popular,<br/>organise, data, object, tally<br/>chart, votes, total,<br/>pictogram, enter, data,<br/>compare, objects, count,<br/>explain, attribute, group,<br/>same, different, conclusion,<br/>block diagram, sharing</li> </ul> | <ul> <li>Programming Block<br/>Introduction to animations<br/>(1)</li> <li>Designing and programming<br/>the movement of a character<br/>on screen to tell stories.<br/>(Laptops - Scratch Jnr)</li> <li>1. To choose a command<br/>for a given purpose</li> <li>2. To show that a series<br/>of commands can be<br/>joined together</li> <li>3. To identify the effect<br/>of changing a value</li> <li>4. To explain that each<br/>sprite has its own<br/>instructions</li> <li>5. To design the parts of<br/>a project</li> <li>6. To use my algorithm<br/>to create a program</li> <li>Vocabulary<br/>instruction, sequence, clear,<br/>unambiguous, algorithm,<br/>program, order, prediction,<br/>artwork, design, route, mat,<br/>debugging, decomposition</li> </ul> | <ul> <li>Programming Block B</li> <li>Programming animations <ul> <li>(2)</li> <li>Designing algorithms <ul> <li>and programs that</li> <li>use events to trigger</li> <li>sequences of code</li> <li>to make an</li> <li>interactive quiz.</li> <li>Laptops – Scratch Jnr</li> </ul> </li> <li>1. To explain that a <ul> <li>sequence of commands</li> <li>has a start</li> </ul> </li> <li>2. To explain that a <ul> <li>sequence of commands</li> <li>has an outcome</li> </ul> </li> <li>3. To create a program <ul> <li>using a given design</li> </ul> </li> <li>5. To create a program <ul> <li>using my own design</li> </ul> </li> <li>6. To decide how my <ul> <li>project can be improved</li> </ul> </li> <li>Vocabulary <ul> <li>sequence, command,</li> <li>program, run, start,</li> <li>outcome, predict, blocks,</li> <li>design, actions, sprite,</li> <li>project, modify, change,</li> <li>algorithm, build, match,</li> <li>compare, debug, features,</li> <li>evaluate, decomposition,</li> <li>code</li> </ul></li></ul></li></ul> |
|---|----------------------------------------------------------------------------------------------------|----------------------------------------------------------------------------------------------------|----------------------------------------------------------------------------------------------------|----------------------------------------------------------------------------------------------------|----------------------------------------------------------------------------------------------------|----------------------------------------------------------------------------------------------------|
|---|----------------------------------------------------------------------------------------------------|----------------------------------------------------------------------------------------------------|----------------------------------------------------------------------------------------------------|----------------------------------------------------------------------------------------------------|----------------------------------------------------------------------------------------------------|----------------------------------------------------------------------------------------------------|

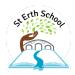

|     |   |                                                                                                    | •                                                                                                    |                                                                                                    |                                                                                                    |                                                                                                    |                                                                                                    |
|-----|---|----------------------------------------------------------------------------------------------------|----------------------------------------------------------------------------------------------------|----------------------------------------------------------------------------------------------------|----------------------------------------------------------------------------------------------------|----------------------------------------------------------------------------------------------------|----------------------------------------------------------------------------------------------------|
| 3/4 | A | Connecting systems and<br>networks<br>Connecting Computers (3)<br>Identifying that digital<br>devices have inputs,<br>processes, and outputs, and<br>how devices can be<br>connected to make networks<br>(Painting program)<br>1. To explain how digital<br>devices function<br>2. To identify input and<br>output devices<br>3. To recognise how<br>digital devices can<br>change the way we<br>work<br>4. To explain how a<br>computer network can<br>be used to share<br>information<br>5. To explore how digital<br>devices can be<br>connected<br>6. To recognise the<br>physical components of<br>a network<br>Vocabulary<br>digital device, input,<br>process, output, program,<br>digital, non-digital,<br>connection, network,<br>switch,<br>server, wireless access<br>point, cables, sockets | Creating Media<br>Desktop Publishing (3)<br>Creating documents by<br>modifying text, images, and<br>page layouts for a specified<br>purpose.<br>(Canva.com)<br>1. To recognise how text<br>and images convey<br>information<br>2. To recognise that text and<br>layout can be edited<br>3. To choose appropriate<br>page settings<br>4. To add content to a<br>desktop publishing<br>publication<br>5. To consider how different<br>layouts can suit different<br>purposes<br>6. To consider the benefits<br>of desktop publishing<br>text, images, advantages,<br>disadvantages,<br>communicate, font, style,<br>landscape, portrait,<br>orientation, placeholder,<br>template, layout, content,<br>desktop publishing, copy,<br>paste, purpose, benefits. | <ul> <li>Programming Block A<br/>Sequencing Sounds (3)</li> <li>Creating sequences in a block-<br/>based programming language<br/>to make music<br/>(Scratch)</li> <li>1. To explore a new<br/>programming<br/>environment</li> <li>2. To identify that<br/>commands have an<br/>outcome</li> <li>3. To explain that a program<br/>has a start</li> <li>4. To recognise that a<br/>sequence of commands<br/>can have an order</li> <li>5. To change the appearance<br/>of my project</li> <li>6. To create a project from a<br/>task description</li> <li>Vocabulary<br/>Scratch, programming,<br/>blocks, commands, code,<br/>sprite, costume, stage,<br/>backdrop, motion, turn, point<br/>in direction, go to, glide,<br/>sequence, event, task,<br/>design, run the code, order,<br/>note, chord, algorithm, bug,<br/>debug, code.</li> </ul> | Data and information         Branching databases (3)         Building and using branching databases to group objects using yes/no questions. (j2data Branch and Pictogram)         1. To create questions with yes/no answers         2. To identify the attributes needed to collect data about an object         3. To create a branching database         4. To explain why it is helpful for a database to be well structured         5. To plan the structure of a branching database         6. To independently create an identification tool         Vocabulary         Attribute, value, questions, table, objects, branching, database, objects, equal, even, separate, structure, compare, order, organise, selecting, information, decision tree | Creating Media<br>Audio Production (4)<br>Capturing and editing audio<br>to produce a podcast,<br>ensuring that copyright is<br>considered.<br>(Laptops-audacity)<br>1. To identify that sound<br>can be recorded<br>2. To explain that audio<br>recordings can be edited<br>3. To recognise the<br>different parts of<br>creating a podcast<br>project<br>4. To apply audio editing<br>skills independently<br>5. To combine audio to<br>enhance my podcast<br>project<br>6. To evaluate the effective<br>use of audio<br>Vocabulary<br>audio, microphone, speaker,<br>headphones, input device,<br>output device, sound,<br>podcast, edit, trim, align,<br>layer, import, record,<br>playback, selection, load,<br>save, export, MP3, evaluate,<br>feedback. | <ul> <li>Programming Block B<br/>Events and actions in<br/>programs (3)</li> <li>Writing algorithms and<br/>programs that use a range<br/>of events to trigger<br/>sequences of actions.<br/>(Scratch)</li> <li>1. To explain how a sprite<br/>moves in an existing<br/>project</li> <li>2. To create a program to<br/>move a sprite in four<br/>directions</li> <li>3. To adapt a program to<br/>a new context</li> <li>4. To develop my program<br/>by adding features</li> <li>5. To identify and fix bugs<br/>in a program<br/>To design and create a<br/>maze-based challenge</li> <li>Vocabulary<br/>motion, event, sprite,<br/>algorithm, logic, move,<br/>resize, extension block, pen<br/>up, set up, pen, design,<br/>actions.</li> </ul> |
|     | В | Connecting systems and<br>networks<br>The internet (4)<br>Recognising the internet as a<br>network of networks<br>including the WWW, and<br>why we should evaluate<br>online content.                                                                                                    | Creating Media<br>Stop frame animation (3)<br>Capturing and editing digital<br>still images to produce a stop-<br>frame animation that tells a<br>story.<br>(iMotion)                                                                                                    | Programming Block A<br>Repetition in Shapes (4)<br>Using a text-based<br>programming language to<br>explore count-controlled loops<br>when drawing shapes.<br>(FMSLogo/Turtle academy)                                                                                                    | Data and information<br>Data logging (4)<br>Recognising how and why<br>data is collected over time,<br>before using data loggers to<br>carry out an investigation.<br>(Data logger or similar)                                                                                                    | Creating Media<br>Photo editing (4)<br>Manipulating digital images<br>and reflecting on the impact<br>of changes and whether the<br>required purpose is fulfilled.<br>(Laptops-Paint.NET)                                                                                                    | Programming Block B<br>Repetition in games (4)<br>Using a block-based<br>programming language to<br>explore count-controlled and<br>infinite loops when creating<br>a game.<br>(Scratch)                                                                                                    |

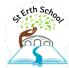

| <ul> <li>(Various websites)</li> <li>1. To describe how<br/>networks physically<br/>connect to other<br/>networks</li> <li>2. To recognise how<br/>networked devices<br/>make up the internet</li> <li>3. To outline how websites<br/>can be shared via the<br/>World Wide Web<br/>(WWW)</li> <li>4. To describe how content<br/>can be added and<br/>accessed on the World<br/>Wide Web (WWW)</li> <li>5. To recognise how the<br/>content of the WWW is<br/>created by people</li> <li>6. To evaluate the<br/>consequences of<br/>unreliable content</li> <li>Vocabulary<br/>nternet, network, router,<br/>security, switch, server,<br/>wireless access point<br/>(WAP), website, web page,<br/>web address, routing, web<br/>browser, World Wide Web,<br/>content, links, files, use,<br/>download, sharing,<br/>ownership, permission,<br/>information, accurate,<br/>honest, content, adverts</li> </ul> | <ol> <li>To explain that animation<br/>is a sequence of drawings<br/>or photographs</li> <li>To relate animated<br/>movement with a<br/>sequence of images</li> <li>To plan an animation</li> <li>To identify the need to<br/>work consistently and<br/>carefully</li> <li>To review and improve an<br/>animation</li> <li>To evaluate the impact of<br/>adding other media to an<br/>animation</li> <li>Vocabulary<br/>nimation, flip book, stopframe,<br/>frame, sequence,<br/>image, photograph, setting,<br/>character, events, onion<br/>skinning, consistency,<br/>evaluation, delete, media,<br/>import, transition</li> </ol> | <ol> <li>To identify that accuracy<br/>in programming is<br/>important</li> <li>To create a program in a<br/>text-based language</li> <li>To explain what 'repeat'<br/>means</li> <li>To modify a count-<br/>controlled loop to<br/>produce a given outcome</li> <li>To decompose a task into<br/>small steps</li> <li>To create a program that<br/>uses count-controlled<br/>loops to produce a given<br/>outcome</li> <li>Vocabulary</li> <li>Logo (programming<br/>environment), program,<br/>turtle, commands, code<br/>snippet, algorithm, design,<br/>debug, pattern, repeat,<br/>repetition, count-controlled<br/>loop, value, trace,<br/>decompose, procedure.</li> </ol> | <ol> <li>To explain that data<br/>gathered over time can be<br/>used to answer questions</li> <li>To use a digital device to<br/>collect data automatically</li> <li>To explain that a data<br/>logger collects 'data<br/>points' from sensors over<br/>time</li> <li>To recognise how a<br/>computer can help us<br/>analyse data</li> <li>To identify the data<br/>needed to answer<br/>questions</li> <li>To use data from sensors<br/>to answer questions</li> <li>Vocabulary<br/>ata, table, layout, input<br/>device, sensor, logger,<br/>logging, data point, interval,<br/>analyse, dataset, import,<br/>export, logged, collection,<br/>review, conclusion.</li> </ol> | <ol> <li>To explain that the<br/>composition of digital<br/>images can be changed</li> <li>To explain that colours<br/>can be changed in<br/>digital images</li> <li>To explain how cloning<br/>can be used in photo<br/>editing</li> <li>To explain that images<br/>can be combined</li> <li>To combine images for a<br/>purpose</li> <li>To evaluate how<br/>changes can improve an<br/>image</li> <li>Vocabulary<br/>image, edit, digital, crop,<br/>rotate, undo, save,<br/>adjustments, effects,<br/>colours, hue, saturation,<br/>sepia, vignette, image,<br/>retouch, clone, select,<br/>combine, made up, real,<br/>composite, cut, copy, paste,<br/>alter, background,<br/>foreground, zoom, undo,<br/>font.</li> </ol> | <ol> <li>To develop the use of<br/>count-controlled loops<br/>in a different<br/>programming<br/>environment</li> <li>To explain that in<br/>programming there are<br/>infinite loops and count<br/>controlled loops</li> <li>To develop a design<br/>that includes two or<br/>more loops which run<br/>at the same time</li> <li>To modify an infinite<br/>loop in a given program</li> <li>To design a project that<br/>includes repetition</li> <li>To create a project that<br/>includes repetition</li> <li>To create a project that<br/>includes repetition</li> <li>To create nopiect that<br/>includes repetition</li> <li>To create a project that<br/>includes repetition</li> <li>To create a project that<br/>includes repetition</li> <li>To create a project that<br/>includes repetition</li> <li>To create a project that<br/>includes repetition</li> <li>To create a project that<br/>includes repetition</li> <li>To create a project that<br/>includes repetition</li> <li>To create a project that<br/>includes repetition</li> <li>To create a project that<br/>includes repetition</li> <li>To create a project that<br/>includes repetition</li> <li>To create a project that<br/>includes repetition</li> <li>To create a project that<br/>includes repetition</li> </ol> |
|----------------------------------------------------------------------------------------------------|----------------------------------------------------------------------------------------------------|----------------------------------------------------------------------------------------------------|----------------------------------------------------------------------------------------------------|----------------------------------------------------------------------------------------------------|----------------------------------------------------------------------------------------------------|

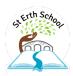

| 5/6 | Α | Saxons                              | Explorers                                                  | By the Sea                      | WW2                                                    | Vikings                                        | Changes                        |
|-----|---|-------------------------------------|------------------------------------------------------------|---------------------------------|--------------------------------------------------------|------------------------------------------------|--------------------------------|
|     |   | Connecting systems and              | Creating Media                                             | Data and information            | Creating Media (6)                                     | Programming Block 5A                           | Programming Block 5B           |
|     |   | networks                            | 3D modelling (6)                                           | Flat file databases (5)         | Website creation                                       | Selection in physical                          | Selection in quizzes (5)       |
|     |   | Systems and searching (5)           | Planning, developing, and                                  | Using a database to order       | Designing and creating                                 | computing (5)                                  | Create a quiz link to change   |
|     |   | Recognising IT systems in           | evaluating 3D computer                                     | data and create charts to       | webpages, giving                                       | Exploring conditions and                       | Exploring selection in         |
|     |   | the world and how some can          | models of physical objects.                                | answer questions.               | consideration to copyright,                            | selection using a                              | programming to design and      |
|     |   | enable searching on the             | (Tinkercad)                                                | (j2data Database)               | aesthetics, and navigation.                            | programmable                                   | code an interactive quiz.      |
|     |   | internet.                           |                                                            |                                 | (Google sites)                                         | microcontroller.                               | (Scratch)                      |
|     |   | (PowerPoint)                        |                                                            |                                 |                                                        | (Crumble controller)                           |                                |
|     |   |                                     | <ol> <li>How do work in three</li> </ol>                   |                                 | 1. What are existing website                           |                                                | 1. Can you explain how         |
|     |   | <ol> <li>To explain that</li> </ol> | dimensions on a                                            | 1. How do you use a form to     | like and how are they                                  |                                                | selection is used in           |
|     |   | computers can be                    | computer?                                                  | record information?             | structured?                                            | 1. How do you control a                        | computer programs?             |
|     |   | connected together to               | 2. What digital 3D objects                                 | 2. Can you compare paper        | 2. Can you plan the features                           | simple circuit connected                       | 2. Can you relate that a       |
|     |   | form systems                        | can be modified?                                           | and computer-based              | of a web page?                                         | to a computer?                                 | conditional statement          |
|     |   | 2. To recognise the role of         | 3. How can objects can be                                  | databases?                      | 3. What does ownership and                             | 2. How do you write a                          | connects a condition to        |
|     |   | computer systems in                 | combined in a 3D model?                                    | 3. How you can answer           | use of images (copyright)                              | program that includes                          | an outcome?                    |
|     |   | our lives                           | 4. How do you create a 3D                                  | questions by grouping           | mean?                                                  | count-controlled loops?                        | 3. How does selection          |
|     |   | 3. To experiment with               | model for a given                                          | and then sorting data?          | 4. Why is it important to                              | 3. How do you stop a loop                      | direct the flow of a           |
|     |   | search engines                      | purpose?                                                   | 4. What tools can be used to    | preview pages?                                         | can stop when a                                | program?                       |
|     |   | 4. To describe how search           | 5. Can I plan my own 3D                                    | select specific data?           | 5. Why is a navigation path                            | condition is met?                              | 4. Can you design a            |
|     |   | engines select results              | model?                                                     | 5. How can computer             | needed?                                                | 4. How can a loop can be                       | program that uses              |
|     |   | 5. To explain how search            | 6. Can I create my own                                     | programs can be used to         | 6. What are the implications                           | used to repeatedly check                       | selection?                     |
|     |   | results are ranked                  | digital 3D model?                                          | compare data visually?          | of linking to content                                  | whether a condition has                        | 5. Can you create a            |
|     |   | 6. To recognise why the             | Manahadama                                                 | 6. Can you use a real-world     | owned by other people?                                 | been met?                                      | program that uses              |
|     |   | order of results is                 | Vocabulary                                                 | database to answer              | Manahadama                                             | 5. Can you design a                            | selection?                     |
|     |   | important, and to<br>whom           | inkerCAD, 2D, 3D, shapes,                                  | questions?                      | Vocabulary                                             | physical project that<br>includes selection?   | 6. What are the worked         |
|     |   | whom                                | select, move, perspective,<br>view, handles, resize, lift, | Vocabulary                      | website, web page, browser,<br>media, Hypertext Markup |                                                | well and can be                |
|     |   | Vocabulary                          | lower, recolour, rotate,                                   | atabase, data, information,     | Language (HTML), logo,                                 | 6. Can you create a<br>program that controls a | improved in my<br>programme?   |
|     |   | system, connection, digital,        | duplicate, group, cylinder,                                | record, field, sort, order,     | layout, header, media,                                 | physical computing                             | programmer                     |
|     |   | input, process, storage,            | cube, cuboid, sphere, cone,                                | group, search, value, criteria, | purpose, copyright, fair use,                          | project?                                       | Vocabulary                     |
|     |   | output, search, search              | prism, pyramid, placeholder,                               | graph, chart, axis, compare,    | home page, preview,                                    | projecti                                       | Selection, condition, true,    |
|     |   | engine, refine, index, bot,         | hollow, choose, combine,                                   | filter, presentation.           | evaluate, device, Google                               | Vocabulary                                     | false, count-controlled loop,  |
|     |   | ordering, links, algorithm,         | construct, evaluate, modify                                | Juter, presentation.            | Sites, breadcrumb trail,                               | microcontroller, USB,                          | outcomes, conditional          |
|     |   | search engine optimisation          | construct, evaluate, mougy                                 |                                 | navigation, hyperlink,                                 | components, connection,                        | statement, algorithm,          |
|     |   | (SEO), web crawler, content         |                                                            |                                 | subpage, evaluate,                                     | infinite loop, output                          | program, debug, question,      |
|     |   | creator, selection, ranking.        |                                                            |                                 | implication, external link,                            | component, motor,                              | answer, task, design, input,   |
|     |   | creator, selection, ranking.        |                                                            |                                 | implication, external link,                            | repetition, count-controlled                   | implement, test, run, setup,   |
|     |   |                                     |                                                            |                                 |                                                        | loop, Crumble controller,                      | operator                       |
|     |   |                                     |                                                            |                                 |                                                        | switch, LED, Sparkle,                          | operator                       |
|     |   |                                     |                                                            |                                 |                                                        | crocodile clips, connect,                      | duplicate/copy, zoom,          |
|     |   |                                     |                                                            |                                 |                                                        | battery box, program,                          | select, align, modify, layers, |
|     |   |                                     |                                                            |                                 |                                                        | condition, Input, output,                      | order, copy, paste, group,     |
|     |   |                                     |                                                            |                                 |                                                        | selection, action, debug,                      | ungroup, reuse, reflection     |
|     |   |                                     |                                                            |                                 |                                                        | circuit, power, cell, buzzer                   |                                |
|     |   |                                     |                                                            |                                 |                                                        |                                                |                                |
|     | • |                                     | •                                                          | •                               | •                                                      | •                                              |                                |

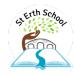